# Virtual Reality High-Immersion Nanodegree Syllabus (nd107)

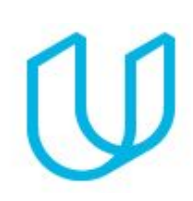

*Join the Creative Revolution*

# Before You Start

Thank you for your interest in the Virtual Reality Nanodegree program! In order to succeed in this program, we recommend having some advanced computer skills, such as with a graphics editor or similar tools. Be prepared to write code, think like a designer, and work in teams.

You'll learn the fundamentals of VR design including ergonomics, user testing, and interface design, as you establish a solid foundation to approach any VR design task. You'll hear exclusive perspective from industry professionals about the future of VR, and start preparing for your concentration.

Then you will focus on High-Immersion Development and finish off the program with a Capstone project where all of your new skills will come together in a portfolio-worthy project. By the end, you'll be ready to pursue a new career as a VR Developer!

#### **Length of Program:** 4 Months

**Educational Objectives:** This VR High-Immersion Nanodegree program teaches the skills and knowledge for VR Development specifically for High-Immersion. It is ideal for developers who want to learn new skills, make informed choices about career goals, and set themselves up for success with a career in VR Development.

**Prerequisites:** Intermediate computer skills, meaning you are comfortable with file management, installing software, working with zip archives, etc. Working knowledge of Unity. Beginning to intermediate experience with object-oriented programming. One month subscription to Adobe Premiere Pro.

#### **Hardware Requirements:**

- Computer running macOS 10.9.4 or higher.
- VR supported iPhone (iPhone 5 or later) or Android phone (comparable to Nexus 5, Galaxy S5, or later).

OR

- Computer running Windows 7 SP1+, 8, 10 (only 64-bit versions are supported).
- VR supported Android phone (comparable to Nexus 5, Galaxy S5, or later). *Note: iPhone is not a compatible option if you don't have access to a Mac.*
- VR-ready PC (Intel i5 or greater, high-end graphics card).
- HTC Vive or Oculus Rift.

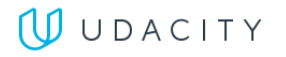

# Project 1: Puzzler

You will apply design techniques to iterate, document, and write a public write-up for a well-designed and user-tested mobile VR application that asks users to solve a familiar Simon-says-like puzzle in a new way. This write up will be graded as your course project.

### Supporting Module Content: VR Design

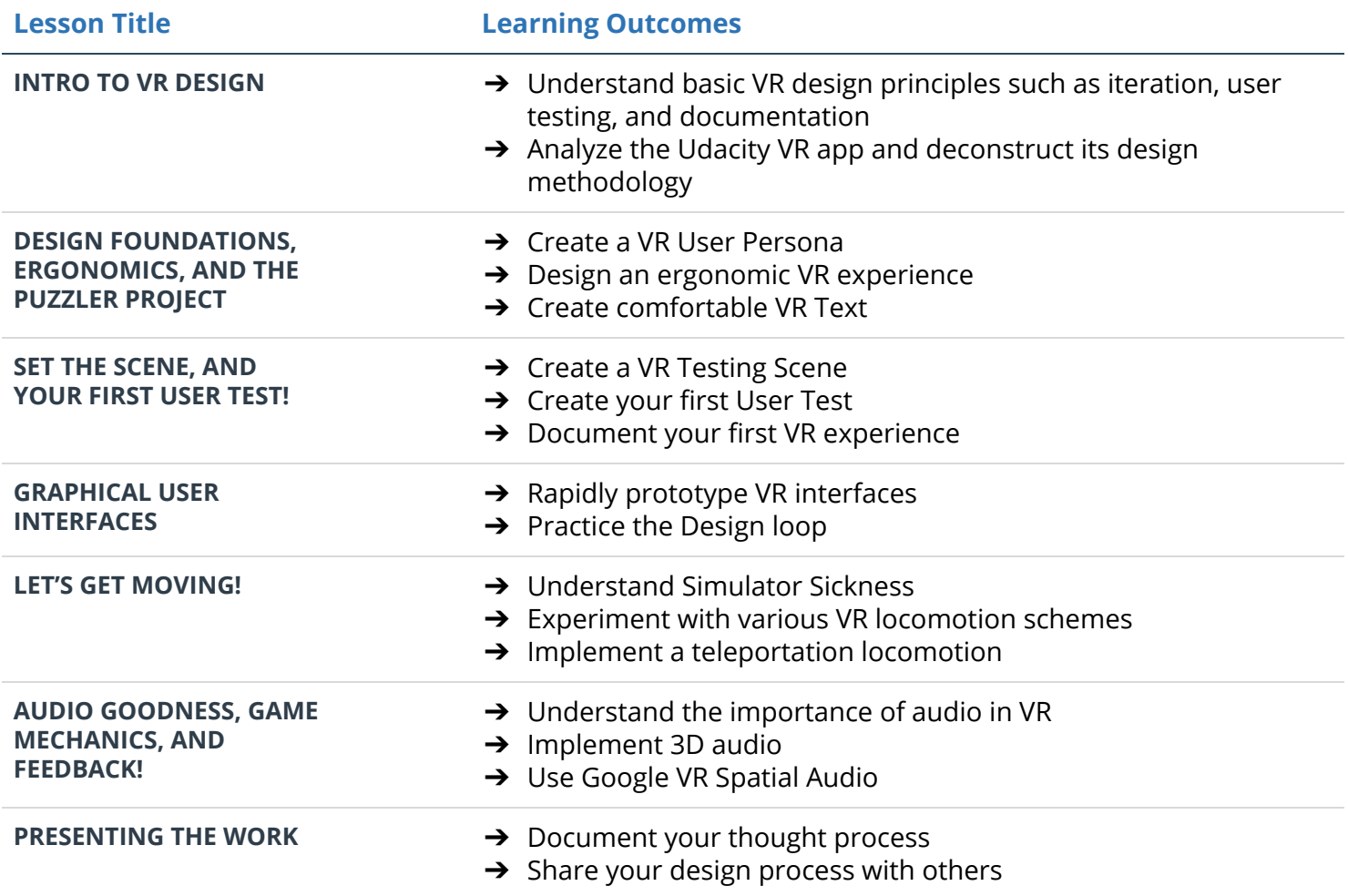

### Supporting Module Content: VR Platforms and Applications

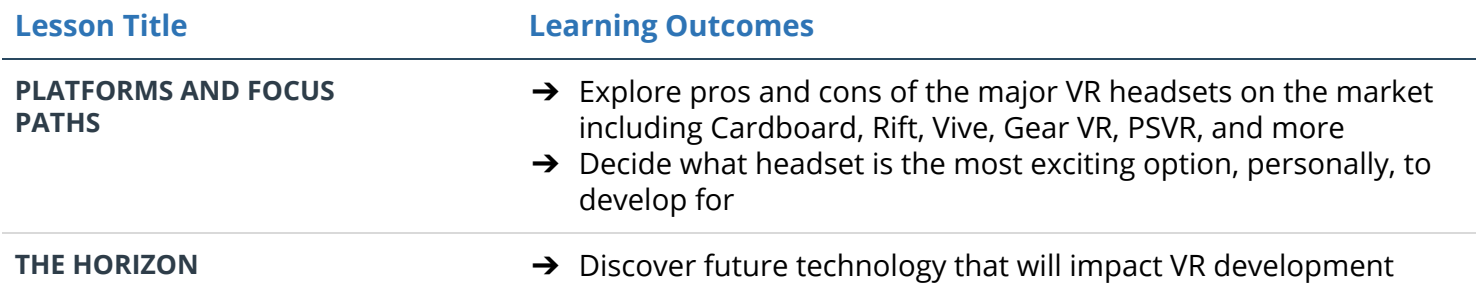

### **UUDACITY**

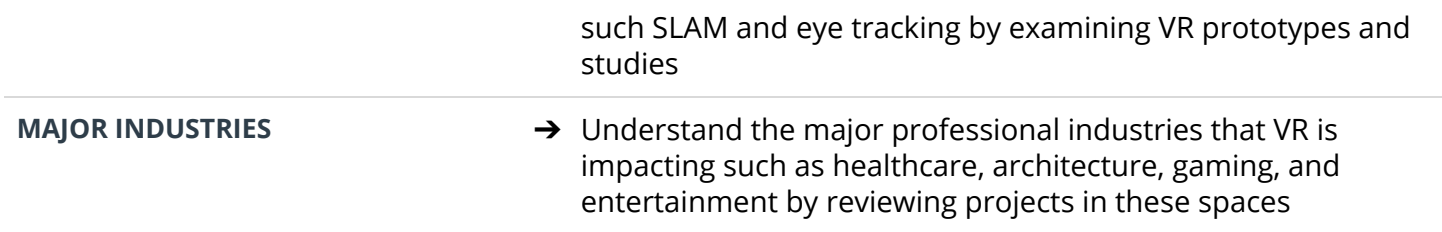

## Project 2: Rube Goldberg Challenge

This project is a chance for you to create your first fully-functional high-immersion VR game. You'll create a Rube Goldberg game that challenges players to create contraptions that solve physics puzzles. First you'll import SteamVR and set up your scene environment. Then you'll add locomotion, grabbing physics, and a menu system. With the core components built, you'll create Oculus versions of your code.

#### Supporting Module Content: High Immersion

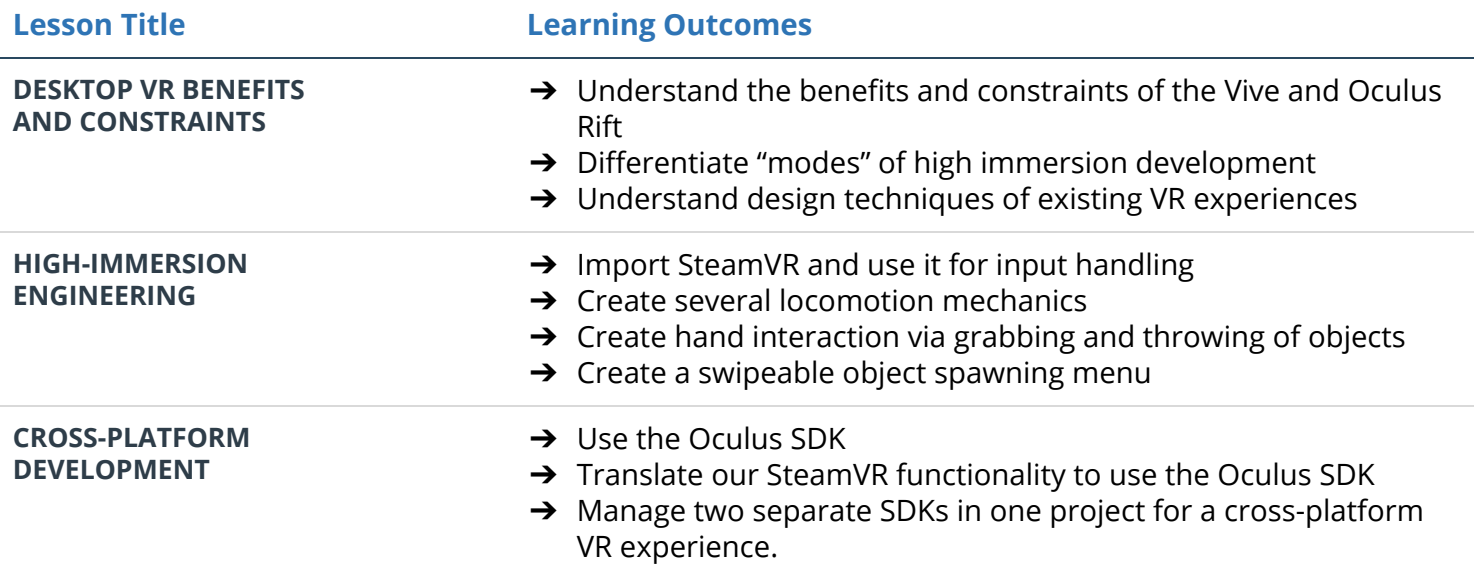

## Project 3: Performance Bounceback

Performance optimization is one of the most important skill sets for a VR developer, since apps running below the target framerate are essentially unplayable, causing nausea and discomfort. This project simulates a real-world scenario in which a VR game has been hastily built with a focus on functionality rather than performance. You've been hired to take the game and make it a performant app ready for release!

#### Supporting Module Content: Performance and Publishing

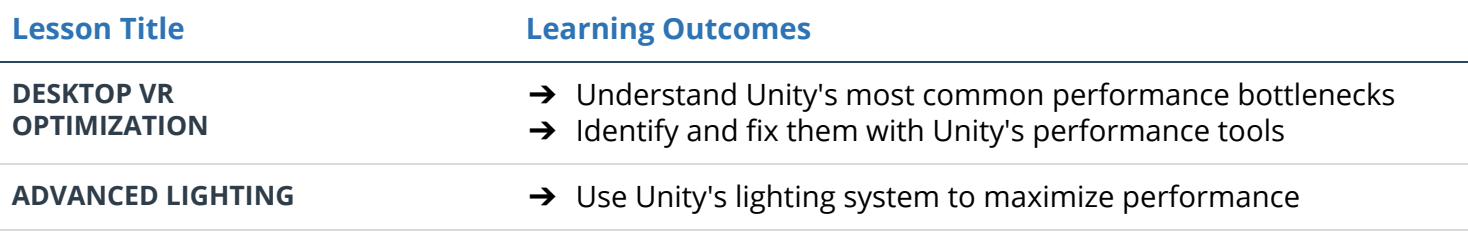

## UUDACITY

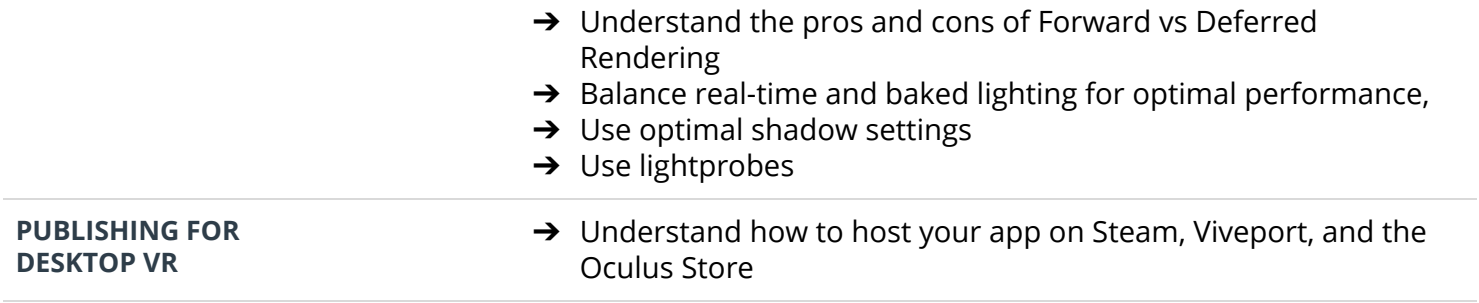

## Project 4: VR Nanodegree Capstone

For your final project, you will work to complete a series of VR challenges, winning points as you progress. You will create a VR project of your choosing, using any hardware. But, it must meet certain criteria in order to "win." You can choose from a wide range of achievements like "app store submission," "use of speech recognition," or "mixed reality trailer." Each achievement then wins you a different number of points. To successfully complete the project, you need to reach the required points level.

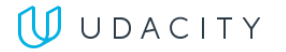